## **command - textFill**

Designate the text color for the selected text.

In caret status, the text color for the text to be entered is designated.

## **Parameters:**

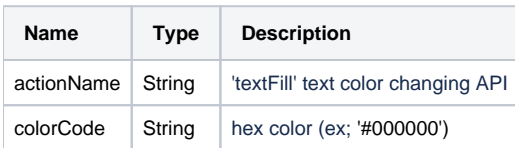

## **Example:**

editor.execCommand('textFill', '#000000');